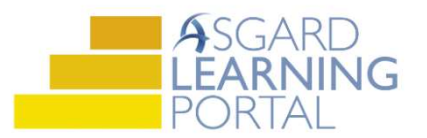

## AsgardMobile 2.0 Job Aide **Algebra Assamble**

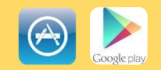

## Adding Parts using Barcode Scanner for Android

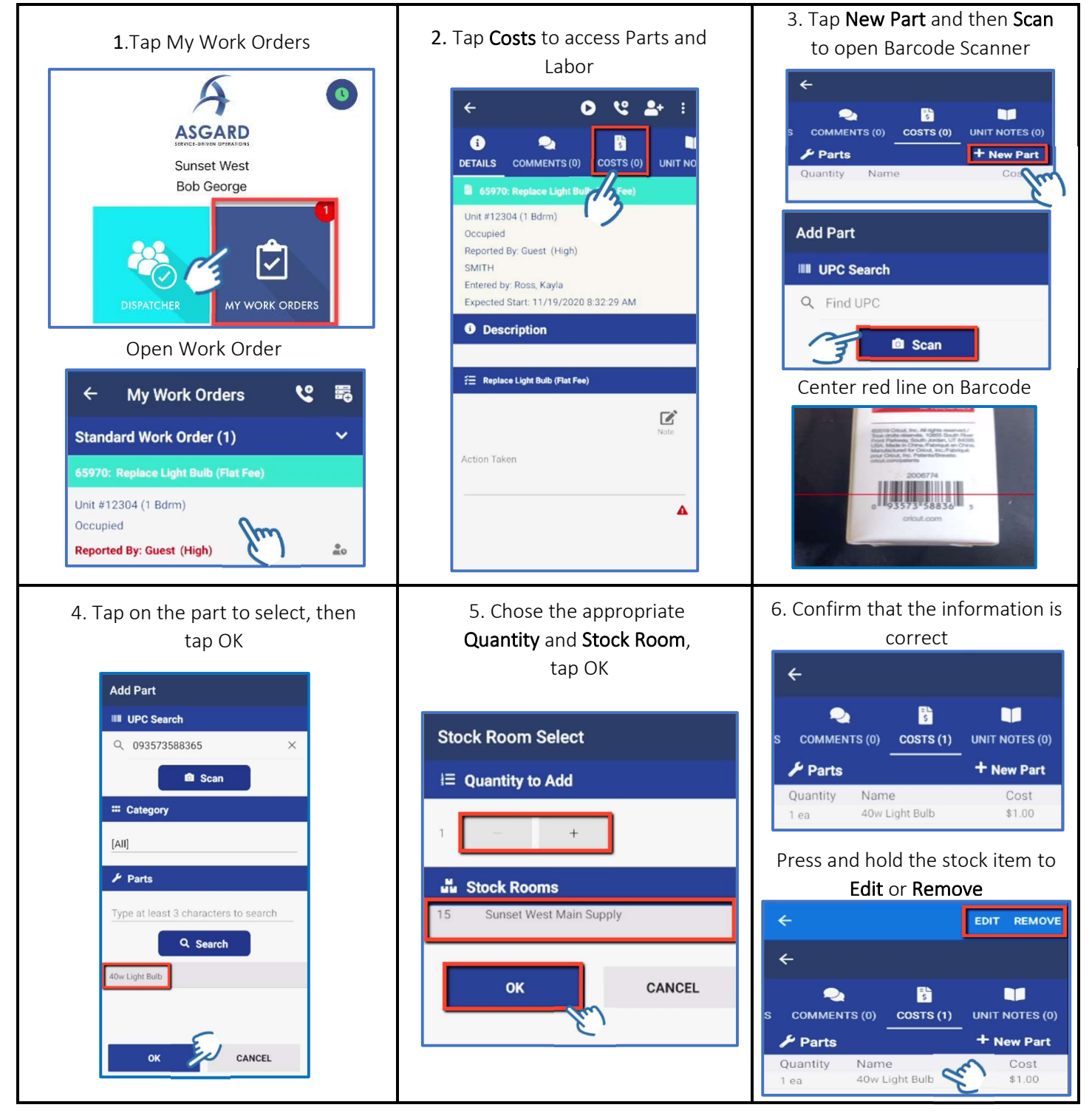